## **ТАБЕЛА ОБРАЗАЦ СТРУКТУРЕ ПОНУЂЕНЕ ЦЕНЕ**

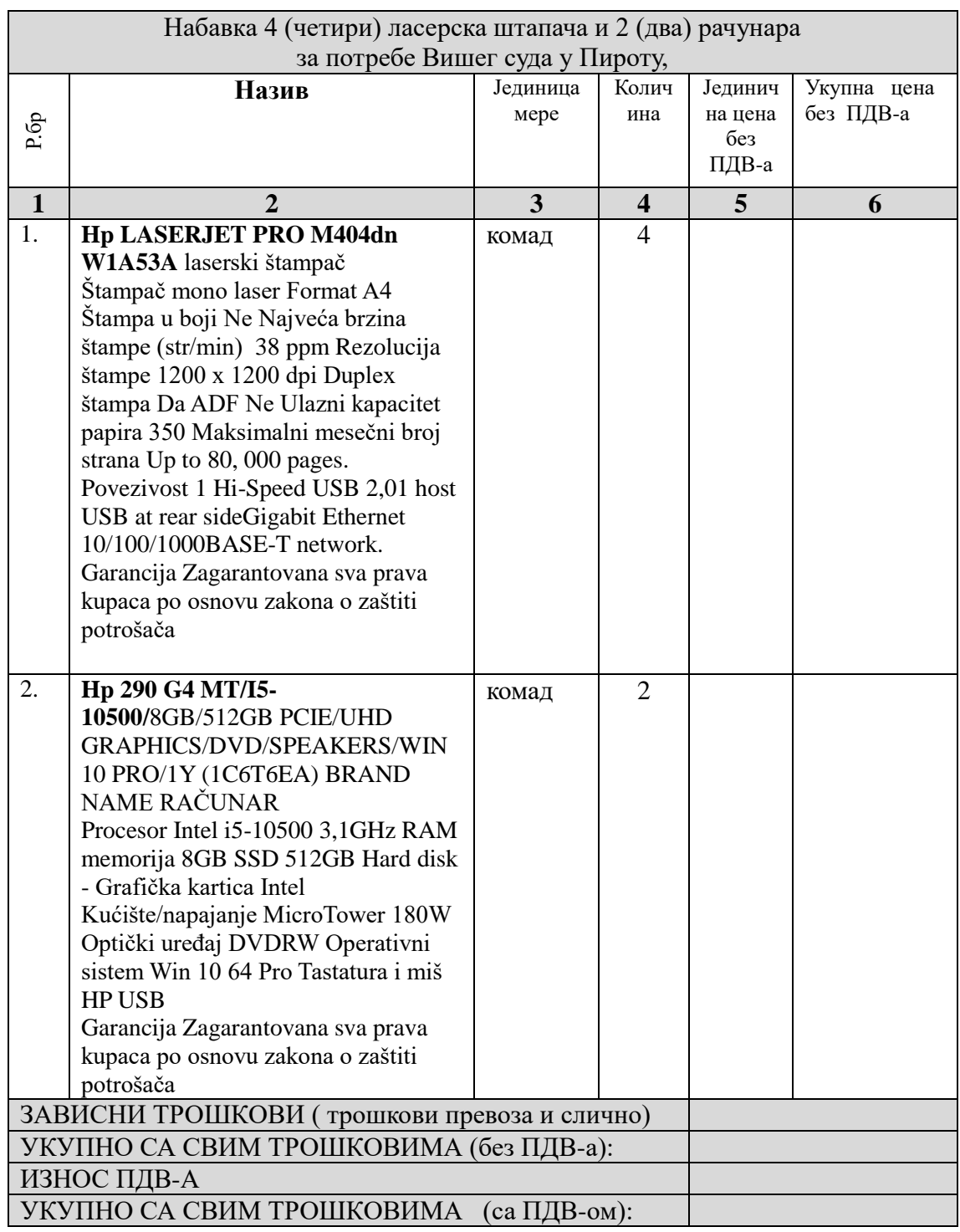

## **Овлашћено лице понуђача**

**Напомене**: Образац структуре понуђене цене понуђач мора да попуни, овери печатом и потпише, чиме потврђује да су тачни подаци који су у обрасцу наведени.

 **\_\_\_\_\_\_\_\_\_\_\_\_\_\_\_\_\_\_\_\_\_\_**

Понуђачи морају попунити комплетну спецификацију тј. презентовaти цену за сваку од

наведених ставки. У противном, комисија наручиоца ће понуду/е у којима није попуњена комплетна табела, одбити.

## **Упутство понуђачу како да попуни образац са структуром понуђене цене:**

 $*$  У колону "ЈЕДИНИЧНА ЦЕНА БЕЗ ПДВ-А" уписује се појединачна цена по комаду без пдв-а;

\* У колону "УКУПНА ЦЕНА БЕЗ ПДВ-А" уписује се износ добијен множењем јединичне цене без пдв-а и количине;

\* На крају уписати: Износ евентуално зависних трошкова –трошкови превоза и

слично

\*У колону, УКУПНА ЦЕНА СА СВИМ ТРОШКОВИМА (без ПДВ-а)" уноси се збир

свих појединачних ставки које се уносе у колону "Укупна цена без пдв-а" и

евентуалних зависних трошкова;

\*У колону "ИЗНОС ПДВ-А" –уписује се износ ПДВ-А

\*У колону "УКУПНА ЦЕНА СА СВИМ ТРОШКОВИМА ( са ПДВ-ом) уноси се збир из колоне "УКУПНА ЦЕНА СА СВИМ ТРОШКОВИМА (без ПДВ-а)" и колоне "ИЗНОС ПДВ-А"